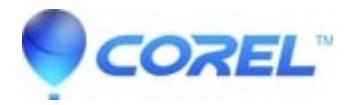

## **[Painter not recognized when installing brushes](http://kb.parallels.com/en/128983)**

• Painter

## **Symptoms**

During the installation of Brush Packs from https://www.painterartist.com/en/product/painter/brushes/ , the hard drive is recognized, but Painter is not.

## **Cause**

Scenario 1 - Corel Painter 20xx folder is moved from the default installation location Scenario 2 - Painter version is from the App Store and not purchased from painterartist.com

## **Resolution**

Brush pack installations will look for \Applications\Corel Painter 20xx\Brushes when looking to be placed. If the folder is moved to another location other than the default location, the path is not present, and therefore cannot be applied.

For Painter subscriptions from the App Store, the app is specially contained and does not use the same install paths as the non App Store install uses.

© 1985-2024 Corel. All rights reserved.